# Johann-Gottfried-Seume – Gymnasium Vacha Seminarfach Antrag auf Genehmigung einer Umfrage

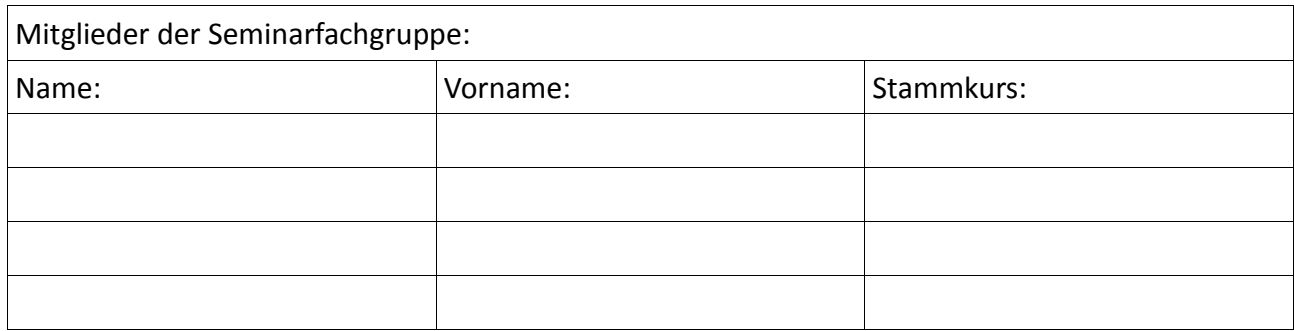

#### Thema der Arbeit:

Im Zusammenhang mit unserer Seminarfacharbeit beantragen wir die Genehmigung einer Umfrage zu folgendem Inhalt:

Wo/bei welchem Personenkreis soll die Umfrage durchgeführt werden?

Die Umfrage soll online durchgeführt werden: ja/nein Wenn ja, auf welchem Onlineportal?

#### **Anlage: Umfragebogen**

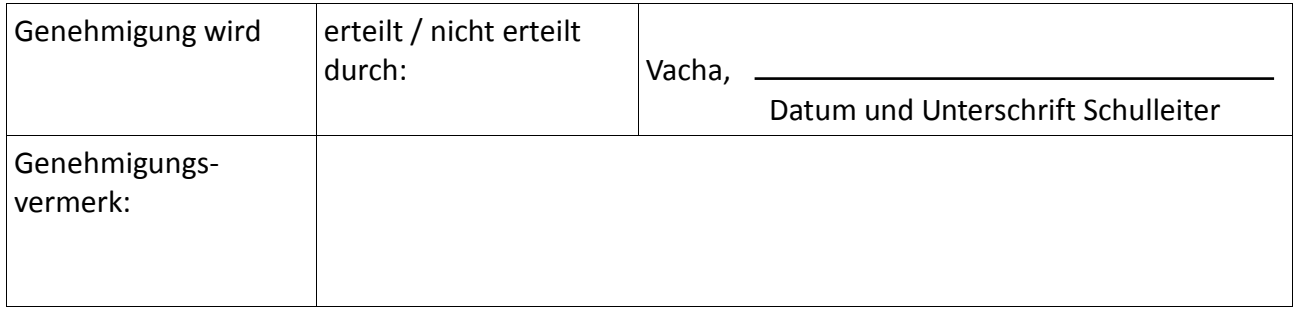

# **Hinweise zur Anlage der Seminarfacharbeit**

# *Sie sollten sich unter Einhaltung folgender Vorgaben um eine ästhetische Gestaltung bemühen!*

# **Inhalt des Titelblattes:**

- vollständige Namen der Verfasser
- Zweck der Arbeit: Seminarfacharbeit
- genaues und vollständiges Thema der Seminarfacharbeit
- Namen der Betreuer
- Name der Schule
- Ort
- Abgabetermin

# **Inhaltsverzeichnis:**

- enthält die Gliederung der Arbeit und die entsprechenden Seitenzahlen
- der Umfang ist auf eine Seite zu begrenzen

# **Vorwort/Einleitung:**

- führt den Leser gedanklich an die Arbeit heran
- enthält zentrale Fragestellungen des Themas und persönliche Beziehungen des Verfassers zum Thema

# **Abhandlung des Themas:**

- Kern der wissenschaftlichen Arbeit wird speziell gegliedert
- Abhandlungen der einzelnen Teammitglieder werden zusammengefügt (bilden inhaltlich eine Einheit)
- Gliederung der Abhandlung entsprechend der Team-Mitglieder
- Beschränkung der Darstellung auf wesentliche Probleme (Seitenzahl!)
- keine Wiederholungen -> Querverweise
- Verbindung von wissenschaftlicher Knappheit und Präzision mit natürlicher sprachlicher
- Nachvollziehbarkeit der Gedankengänge
- zusätzliche Anmerkungen können in der Fußnote erklärt werden oder in Klammern nach der Aussage oder im Glossar erläutert werden; Teamentscheidung - eine Methode, durchgängige Anwendung in der Arbeit
- Zitate und sinngemäße Übernahmen müssen durch eigene Gedanken erläutert und in den Text eingebunden werden; sie sind grundsätzlich durch Fußnoten zu kennzeichnen und zu belegen
- Zitate werden im Text durch Anführungszeichen und Fußnoten gekennzeichnet

# **Abbildungen im Text**

- nur Abbildungen, die dem besseren Verständnis des Textes dienen, befinden sich im Fließtext, sonst im Anhang
- Ausrichtung der Abbildungen zentriert, über und unter der Abbildung eine Leerzeile einfügen
- alle Abbildungen durchlaufend nummeriert und mit Titel versehen, Schrift: wie Arbeit, Schriftgrad 10

#### **Fußnoten**

• wörtlich oder sinngemäß übernommene Zitate müssen durch eine Fußnote am Ende der Seite als Quelle (Kurzbeleg) belegt werden, Vorwurf des Plagiats

Hinweise Kurzbelege:

- Bücher: Autor, Titel des Buches, Seitenangabe(n)
- Zeitschriften: Autor, Titel der Zeitschrift, Seitenangabe(n)
- Internet: Autor/Herausgeber/ggf. verantwortliches Unternehmen oder Institut, Titel des Aufsatzes, Datum
- Nummerierung erfolgt fortlaufend
- Fußnoten können auch zusätzliche Anmerkungen aufnehmen, die für die Bearbeitung des Themas sinnvoll erscheinen, aber den laufenden Text stören würden
- sinngemäße Übernahmen durch "Vgl." kennzeichnen
- Zitate durch Doppelpunkt und Anführungszeichen kenntlich machen; Fußnote belegt das Zitat
- wenn aus einer Quelle das erste Mal zitiert oder sinngemäß übernommen wird -> Quelle mit Kurzbeleg angeben
- auf der gleichen Seite mehrmals aus derselben Quelle zitiert oder sinngemäß übernommen -> genügt beim zweiten Mal die Angabe des Autors und die Seitenzahl
- Ende der Fußnote Punkt
- Fußnote Schriftgröße 10, Zeilenabstand: einzeilig, Schriftart wie im Fließtext, Abgrenzung zum Text notwendig
- alle Quellen müssen im Literaturverzeichnis als Vollbeleg erscheinen
- in WORD: Fußnoten direkt, ohne Freistelle an den zitierten oder kommentierten Text anhängen und durch den Aufruf: *Verweise – Fußnote einfügen* einsetzen. Die standardmäßige Einstellung braucht nicht verändert zu werden. Die Bestätigung des Feldes führt im Dokument zu der Stelle, an der der Inhalt der Fußnote eingetragen werden soll. Die Nummerierung übernimmt ebenfalls – auch bei späteren Einfügungen – das Programm. Andere Einstellungen werden durch das Dialogfeld *Fußnoten* ermöglicht.

#### **Fazit/Zusammenfassung Nachwort:**

- keine Wiedergabe der Abhandlung
- Ergebnisse der Abhandlung zusammenfassen und werten
- knappe Antwort auf die Kernfrage des Themas, oder Bestätigung oder Widerlegung der aufgestellten These
- wenn möglich Ausblick auf künftige Arbeiten oder Folgeaktivitäten geben oder Lösungsansätze für Probleme
- Teamarbeit beurteilen

# **Glossar**

- Team entscheidet, ob ein Glossar angelegt wird
- Begriffe, die im Glossar erscheinen, werden bei erstmaliger Verwendung kursiv geschrieben
- Quellenangaben mit Kurzbeleg (Fußnote) und Vollbeleg (Literaturverzeichnis)

# **Literaturverzeichnis**

- vollständige Quellenangaben
- Auflistung erfolgt nach: Büchern; Zeitungen/Zeitschriften; Internet; Audiovisuelle Mittel/ Sonstige
- jeweils alphabetisch geordnet

# **Quellenangaben (Vollbeleg):**

Bücher:

Verfasser oder Herausgeber (Familienname, erster Vorname und ggf. Anfangsbuchstaben weiterer Vornamen); bei mehreren Verfassern Namen durch Semikolon getrennt, Titel des Werkes (ggf. Untertitel), Auflage (die 1. wird nicht angegeben), Verlag (kann gekürzt werden), Erscheinungsort (bei mehreren nur der erste), Erscheinungsjahr

# Zeitschriften:

Verfasser (wie bei Büchern), Artikel, Titel der Zeitschrift oder Zeitung, ggf. Jahrgang, Erscheinungsjahr in Klammern (bei Zeitungen Erscheinungsdatum), Heftnummer/Ausgabe, Seitenangaben (von-bis)

Internet/ Webseite:

Autor/Herausgeber/gegebenenfalls verantwortliches Unternehmen oder Institut, Titel des Aufsatzes, Vollständige Webadresse (URL), Datum des letzten Zugriffs

#### **Abbildungsverzeichnis**

- für die gesamte Arbeit erstellt
- Nummerierung der Abbildungen
- Quellenangaben im Vollbeleg (vgl. Literaturverzeichnis)
- genaue Seitenangaben bei Printquellen

#### **Anhang**

- Umfrage (ein Exemplar, unausgefüllt)
- Protokolle der Interviews (Ort, Datum; Unterschrift des Befragten)
- Protokolle (Experimente, …)
- Anhang Seitenzahlen angeben

#### **Erklärung**

enthält die Versicherung jedes Teammitgliedes über die selbstständige Anfertigung der Arbeit z.B.: *"Ich erkläre, dass ich die Seminarfacharbeit ohne fremde Hilfe angefertigt und nur die im Literaturverzeichnis angeführten Quellen und Hilfsmittel benutzt habe."* Unterschrift

#### **Vorschriften zur äußeren Form:**

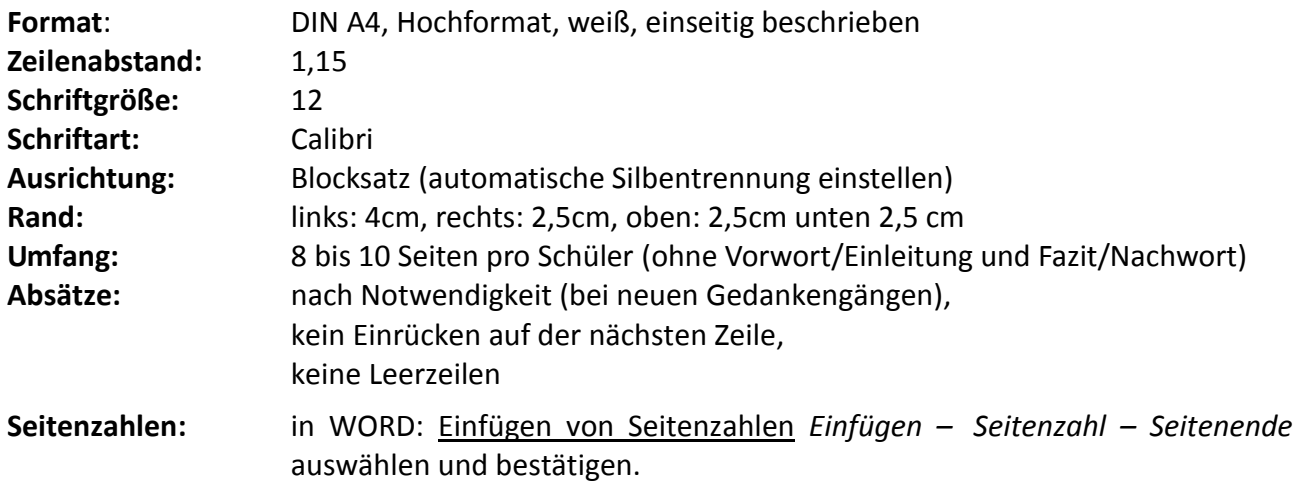

**Es müssen zwei Exemplare geheftet und ein Exemplar digital abgegeben werden. Die benötigten Hefter können im Sekretariat erworben werden.**